หามบันทึกเทป รวมถึงอุปกรณอิเล็กทรอนิกสทุกชนิด

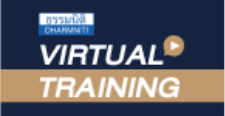

้บริษัท ฝึกอบรมและสัมมนาธรรมนิติ จำกัด

จัดอบรมหลักสูตรออนไลน์ ผ่าน n

ผูทำบัญชี : บัญชี 6 ชั่วโมง ผูสอบบัญชี : บัญชี 6 ชั่วโมง

หลักสตรนี้จะมีการบันทึกเสียงและภาพของผู้เข้าอบรมทุกคนตลอดระยะเวลาการอบรมเพื่อใช้เป็นหลักฐานในการนำส่งสภาวิชาชีพบัญชี

**ZOOM** 

# Financial Highlights and Performance Highlights

การจัดทำรายงานทางการเงิน **สำหรับผู้บริหาร** อย่างมีประสิทธิผลโดยพัฒนาทักษะการนำเสนอ

## **หลักการและเหตุผล**

นักบัญชีบริหารหรือนักบัญชีต้นทุนในปัจจุบันต้องมีทักษะในการจัดทำบทวิเคราะห์ข้อมูลสารสนเทศทางการเงินในสถานการณ์ปัจจุบัน<br>เพื่อนำเสนอแก่ผู้บริหารและบุคลากรทุกฝ่ายในองค์กรอีกทั้งสภาพแวดล้อมในปัจจุบันมีปัจจัยทั้งภายนอกและภายในเ ตัดสินใจได้อย่างทันท่วงที

 การสร้าง Performance Highlights และ Financial Highlights ในกระบวนการบริหารงานสามารถทำให้ผู้บริหาร และอัดกลยุทธ์ระยะสั้นและระยะยาวซึ่งเป็นผลการดำเนินงานในช่วงระยะเวลาหนึ่ง เน้นนำเสนอข้อมูลให้แก่บุคคลภายใน<br>ส่วน Financial Highlights เป็นผลจากการอิเคราะห์งบการเงิน โดยนำเสนอข้อมูลและอัตราส่วนทางการเงินที่สำคัญเพื่อ ู้แสดงให้แก่บุคคลภายนอก<br>ดังนั้นหลักสตรนี้จึงเน้นการบรณาการ Performance Highlights และ Financial Highlights มาสรุปและนำเสนอให้กับผู้บริหาร

และบุคลากรทุกฝ่าย เพื่อเกิดกระบวนการปรับปรุงผลการปฏิบัติงานอย่างต่อเนื่องสม่ำเสมอ และมุ่งเน้นการพัฒนาอย่างยั่งยืน ้อย่างเข้มข้น

### **วิทยากร**

**ดร.รีรเศรษฐ์ เมธจิรนนท์**<br>อดีต - นักเรียนทุนรัฐบาลจีนคนแรกมหาวิทยาลัยด้านการบัญชี<br>ปัจจุบัน - ผู้เชี่ยวชาญทางด้านการวางระบบและการจัดทำบัญชี

 - รองคณบดีฝ่ายวิจัยและบริการวิชาการมหาวิทยาลัยชื่อดัง - ที่ปรึกษาทางด้านบัญชีและภาษีบริษัทเอกชนชั้นนำ

# พิเศษ!! **อัตราค่าสัมมนา**

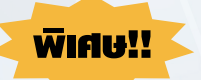

**สมาชิกท่านละ 3,200 + VAT 224 = 3,424 บาท บุคคลทั่วไปท่านละ 3,700 + VAT 259 = 3,959 บาท**

"รับชำระเงินผ่านระบบ QR CODE หรือโอนเงินผ่านธนาคารเท่านั้น"

# **เงื่อนไขการอบรม**

- ผู้เรียนต้องมี User Zoom ส่วนตัว
- ห้ามบันทึกภาพ วีดีโอ แชร์หรือนำไปเผยแพร่
- ชำระเงินผ่านระบบ QR Code หรือโอนเงินผ่านธนาคาร
- ผู้เข้าอบรมสามารถสอบถามคำถามได้ระหว่างการอบรม
- มีคอมพิวเตอร์หรืออุปกรณ์ที่เชื่อมต่อระบบเครือข่ายอินเตอร์เน็ตได้ไม่ต่ำกว่า 10 mb

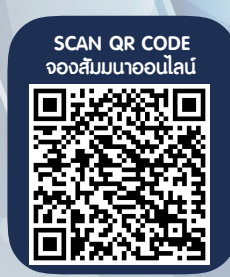

เวลา 09.00 - 16.30 น.

**กำหนดการสัมมนา**

**วันพุธที่ 9 พฤศจิกายน 2565** 

**หัวข้อสัมมนา เทคนิคการวิเคราะห์จุดเด่นจุดด้อยของการนำเสนองบการเงิน การวิเคราะห์งบการเงิน สำหรับนำเสนอ Financial Highlights การนำเสนอ Performance Highlights ให้น่าสนใจ**

## **1.การวิเคราะห์จุดเด่น จุดด้อย ของการนำเสนองบการเงินต่อผู้บริหาร**

- จุดอ่อนที่สำคัญในการนำเสนองบการเงินให้กับผู้บริหาร
- จุดเด่นที่สำคัญ และจำเป็นต้องเพิ่มทักษะในการวิเคราะห์และนำเสนองบการเงิน
- สิ่งที่ผู้บริหารต้องการในการนำเสนองบการเงิน
- การเพิ่มทักษะในการสร้าง Financial Highlights and Performance Highlights ในกระบวนการบริหารงาน เพื่อบรรลุเป้าหมายที่กำหนดไว้
- **2. ขั้นตอนการวิเคราะห์งบการเงิน สำหรับนำเสนอ Financial Highlights** 
	- กําหนดวัตถุประสงค์และการรวบรวมข้อมูลที่เกี่ยวข้อง
	- การเลือกวิธีวิเคราะห์งบการเงินในการนำเสนอ
	- จัดทํารายงานและสรุปผล และข้อจํากัดของการวิเคราะห์งบการเงิน

# **3. ภาพรวมในการนําผลการวิเคราะห์งบการเงินไปใช้ ในการบริหารงานเพื่อสร้าง Performance Highlights**

- การควบคุมต้นทุนในกิจการ
- การวัดความสามารถในการทํากําไรของหน่วยงาน
- การบริหารสภาพคล่องของกิจการ
- การบริหารบัญชีลูกหนี้เจ้าหนี้สินค้าคงเหลือ
- ความสามารถในการจ่ายชําระหนี้ของกิจการ
- การบริหารผลกําไรจากเงินลงทุนของผู้ถือหุ้น
- **4. การสร้างกระบวนการประเมินและการนำเสนอผลการปฏิบัติงานแบบฉบับ Performance Highlights สำหรับฝ่ายบัญชี-การเงิน**
	- วีธีการสร้างกระบวนการเพื่อผลักดันให้ผลการปฏิบัติงานขององค์กรบรรลุเป้าหมาย
	- การใช้ OKRs (Objectives and Key Results) สำหรับแผนกบัญชี-การเงิน
	- วิธีการนํา KPIs มาประยุกต์ใช้ในการบริหารงาน การจัดการทางการเงินในองค์กร
	- การเลือกใช้ 18 Key Performance Indicator Examples ในการประเมินผลการปฏิบัติงาน สำหรับแผนกบัญชี-การเงิน
- **5. ภาพรวมของตัวอย่างการนำเสนอ Performance Highlights และการวิเคราะห์เทรนธุรกิจในอนาคต เพื่อนำเสนอผู้บริหาร**
- **6. คุณธรรม จริยธรรม และจรรยาบรรณของผู้ประกอบวิชาชีพบัญชี**

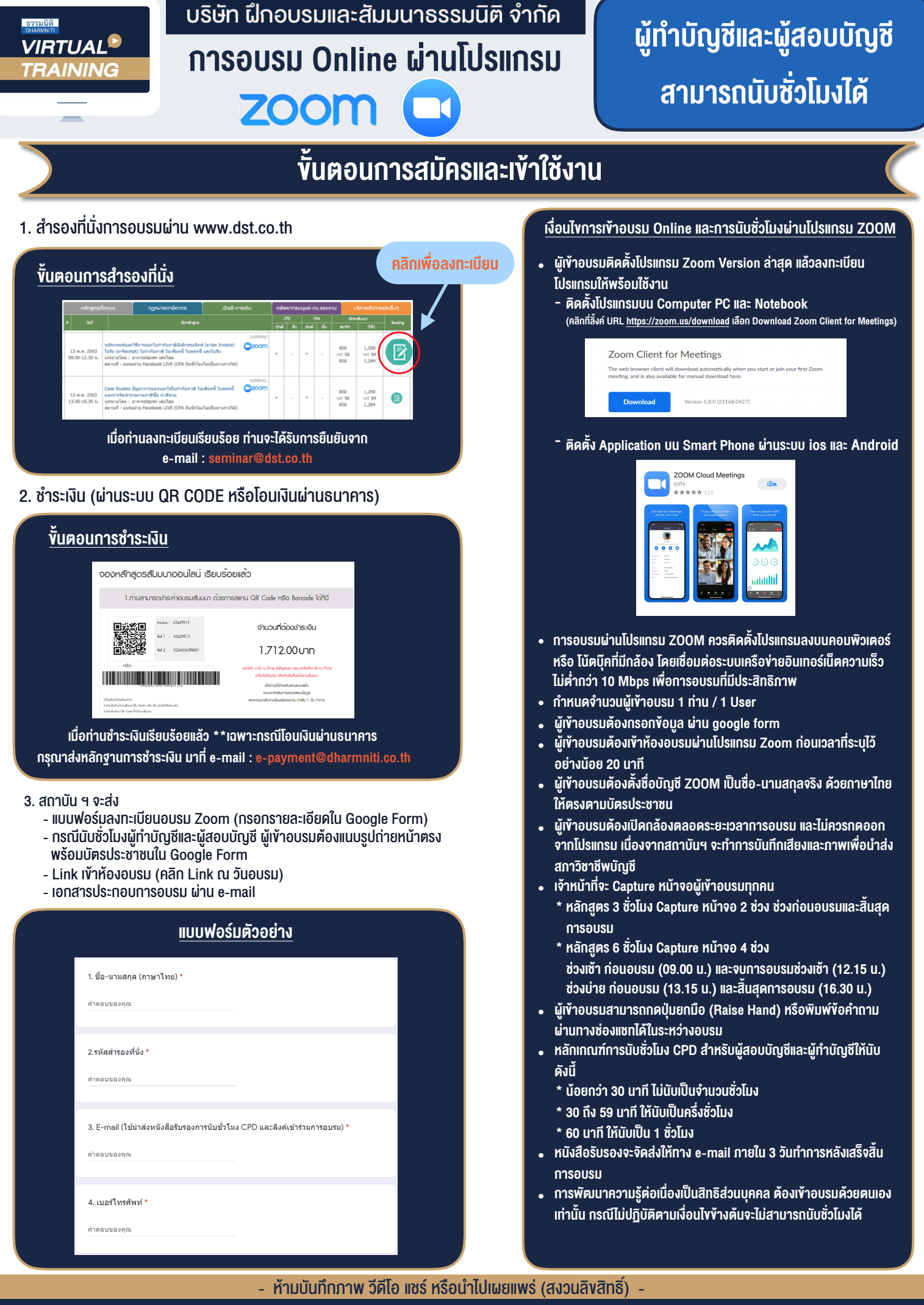

**สํารองที่นั่งออนไลน์ที่ www.dst.co.th Call center 02-555-0700 กด 1 ,02-587-6860-4**